**Photoshop Express Windows 7**

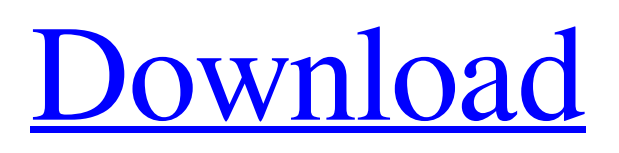

# **Microsoft Photoshop Free Download For Windows 7 Crack+ Torrent Free Download For Windows [Updated-2022]**

Some applications offer layers similar to those of Photoshop but do not offer the power of creating and manipulating layers as easy. In addition to the powerful ability to create and edit raster images, Photoshop has commands and commands that automatically enable novice users to create text, shapes, and vector images and even help them stitch images together in a file. Photoshop provides both a photo-editing and a drawing toolset, but depending on the version and whether you choose to use the hosted or standalone version, the degree of flexibility and the feature set differs. Photoshop is more than just a photo editor. You can also use it to edit your video and create webpages. Because it's so broadly useful, you're going to want to have a solid understanding of this tool so that you can get the most out of your experience. To learn more about Photoshop and edit your photos, check out Photoshop for Dummies (Wiley) by Jennifer Reese. Mastering Photoshop Elements An absolutely fantastic, free, no-risk alternative to Photoshop is Photoshop Elements. The only reason that I include the book mentioned above is that the name, while totally disconcerting to a graphics professional and an avid creator of image files, is more than a little misleading. Photoshop Elements provides a host of tools that use layers to make complex image work easier and more accessible for beginner and intermediate users. Elements is a powerful, easy-to-use, and no-nonsense image-editing program that enables users to create raster images, including both photographs and drawings, with the tools provided. Elements works with layers just like Photoshop does, enabling the user to create and manipulate multiple layers to create complex and sophisticated images. Elements is very powerful and provides a solid foundation for you to create stunning images as you go through your photo editing experience. Elements and Photoshop are both worth a look because each offers a different approach to using the tools and features of the software to create a whole gamut of awesome image files. Understanding the Tools The best way to really use Elements, however, is to understand that it's not like Photoshop. If you're learning to use a keyboard and mouse, get used to the following: You don't need to use Tools to manipulate an image. Even though you can edit or create a selection based on the Tools options, you can also create or edit a selection using the Lasso or Magic Wand tool. This

## **Microsoft Photoshop Free Download For Windows 7 For PC**

What is Photoshop? Adobe Photoshop is a powerful and widely used graphics editing program for people of all types and skill levels. It is most often used for editing and creating high-quality images, but it is a useful tool for any design, graphic, and web-related project. In this post, we will review the 10 coolest features of Photoshop. 10 Coolest Features of Photoshop You Should Know 10 Features of Photoshop that every Digital Designer Must Have in his/her Toolkit 1. Photoshop is A Powerful Image Editor You can use Photoshop to edit all sorts of images that you find in the web and print media. Many web designers use Photoshop to design web graphics, because it is designed to work well on screen, whether it is displayed on a small mobile device or on a big TV display. Photoshop supports both the CD-ROM and the internet. You can edit images downloaded from the web, and you can use some creative filters that make your images look like they were originally created by an artist. In this lesson you will learn how to use basic tools and commands to edit an image. 2. Compose and Control in Photoshop Photoshop comes with several powerful tools that enable you to complete your graphic designs in the best way possible. You can use the traditional rectangle-bound toolbox that contains all the tools, and there are also several custom tools that you can access without selecting a tool from the toolbox. With the traditional tools, you need to click on an item on the screen or a menu item on the left side of the screen to access the tool, then click again on the image that you want to apply the tool to. If you want to access a tool that has more than one or two settings, you have to open the tool's dialog box and change the settings. With the custom tools, you click on the tool icon on the right side of the screen and the tool appears on the image. You can control the tool directly by moving the cursor on the screen and clicking to drag or pressing keys to type in the settings. 3. Layer Editing In Photoshop, you can create multiple "layers" on your image. The layers can be placed on top of each other, and when you want to change an object on one layer, you can make changes to other objects on other layers 05a79cecff

## **Microsoft Photoshop Free Download For Windows 7 Crack With Registration Code**

In a few weeks, the United States will host the Group of Seven and Eight summits, meetings of eight allies, including the United States, Britain, Germany, France, Italy, Canada and Japan. In the European context, it is a discussion of what to do about the euro crisis. In the US context, it is a test of whether the Obama administration will be able to strike new trade deals or just continue Obama's sorry trade diplomacy. In Germany's context, it is a test of whether Merkel can maintain domestic political support for even more European integration. Those discussions take place amid new data from the Federal Reserve showing the U.S. economy slowed in the third quarter, although annual growth accelerated. The slowdown is expected to continue; in fact, the Fed is now forecasting a 2014 growth rate of 1.9 percent. The Fed argues it can overcome this slowdown, although its current forecast assumes "robust" economic growth for the remainder of 2014 and 2015. Who knows how robust it can really be? What the Fed and the European Central Bank know from their own data is that the recovery is probably going to be weaker than the Fed predicts. They know that because the number of people unemployed or underemployed is higher than it should be for the economy as a whole to be growing so strongly. They also know that a slowdown can be expected because job growth has been slowing in the current recovery – a problem that could be worsened by having the fiscal cliff issues become politicized, even if the rate of fiscal tightening is not as high as the cliff would otherwise have been. Of course, all of this is a test of whether the Obama administration has political clout to get a deal done. Even if the administration is strong, we all know from our own experience that other countries, especially Germany, are strong, too. In 2010-2011, when Obama and Merkel were trying to push through an international banking treaty, other countries (not only Germany) were willing to have the United States deal with its own domestic financial problems. But when the Obama administration tried to meet its demands for a more expanded international banking oversight agency, the EU balked, and in 2012, the fiscal cliff issues became even more contentious. Even though the United States seems to have failed in its attempt to produce a deal (although, of course, there's no guarantee a deal can be reached now), the United States still makes it clear it will be tough to lose face with

## **What's New in the?**

The Pen Tool works with paths, or paths are like strokes drawn on the image. A Pen Tool's size and shape is set by the user, and it can be used to create graphics or produce raster images. The Gradient tool draws a smooth transition from one color to another. Gradients are linear, meaning they start at an exact point, and gradually change color as they move. A number of different gradient patterns can be applied, from lines that gradually change color to a gradual blend of two colors. The Eraser tool allows you to erase areas of an image. This is especially useful for correcting image imperfections. You may also use the Eraser to delete objects from a picture. The Paint Bucket tool allows you to remove pixels from an image. The Move tool allows you to reposition pixels to create new image areas. The Dodge tool adds or removes light from an image, depending on the tool that you're using. The Burn tool removes color from selected areas. The tool is used to set fire to a subject or darken an area of an image. The tool also gives an "after" effect where light changes. The Blur tool blurs the pixels of an image, which is useful for adding a dreamy, ethereal effect to an image. The Shadow & Highlights tools can be used to make an image look surreal or heavenly. The Shadow tool makes the edges of the picture more solid, while the Highlights tool makes the centers more solid. Abracadabra! Photoshop also comes with a myriad of font choices. Here are some of the best and most popular: Adobe Sans Mono Adobe Garamond Batang Bradley Hand Chalkduster Clarendon Classic Schoolbook DejaVu Sans Droid Sans Exo Garamond Georgia Helvetica Inter Inter-Writer Johab Lucida Grande Mac OS Roman Minion Pro Myriad Nimbus Sans L Oblique Palatino Linotype Papyrus Picture Bride Plantin Raleway Roboto Sans Shadows Source Sans Pro Tunga Zapfino Here

# **System Requirements For Microsoft Photoshop Free Download For Windows 7:**

Supported Operating Systems: Windows XP SP3 / Vista / 7 / 8 / 10 Minimum Requirements: OS: Windows XP SP3 / Vista / 7 / 8 / 10 Processor: Intel Core 2 Duo (2.4 GHz) / Core i5 (2.4 GHz) / Core i7 (2.4 GHz) Memory: 2 GB RAM Graphics: DirectX 9-compatible video card, Windows Vista or newer DirectX: DirectX 9.0c Hard Disk Space: 5 GB Network:

Related links:

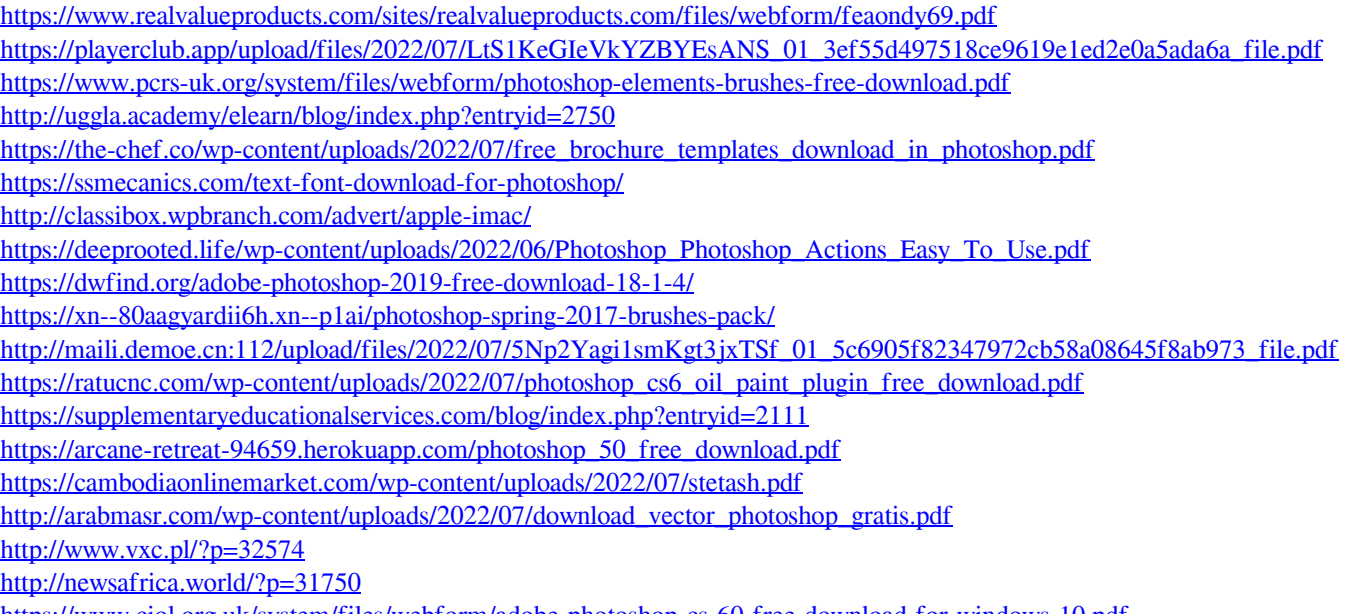

<https://www.ciol.org.uk/system/files/webform/adobe-photoshop-cs-60-free-download-for-windows-10.pdf> [https://blooder.net/upload/files/2022/07/lefSZxU9ppMKdtTHIV3t\\_01\\_2399810a66a2dee996aa340ca44246fa\\_file.pdf](https://blooder.net/upload/files/2022/07/lefSZxU9ppMKdtTHIV3t_01_2399810a66a2dee996aa340ca44246fa_file.pdf)